En août 1937, changement d'indicatifs et « **FY8A, B, C et** E » deviennent « **FY8AA**, **FY8AB**, **FY8AC** et **FY8AE** ». Ils seront actifs jusqu'en 1939 et la déclaration de Guerre.

En février 1938, Jacques MELKIOR – REF 3138 était à Cayenne en instance d'autorisation. Nous ne savons pas s'il a obtenu une licence d'amateur…

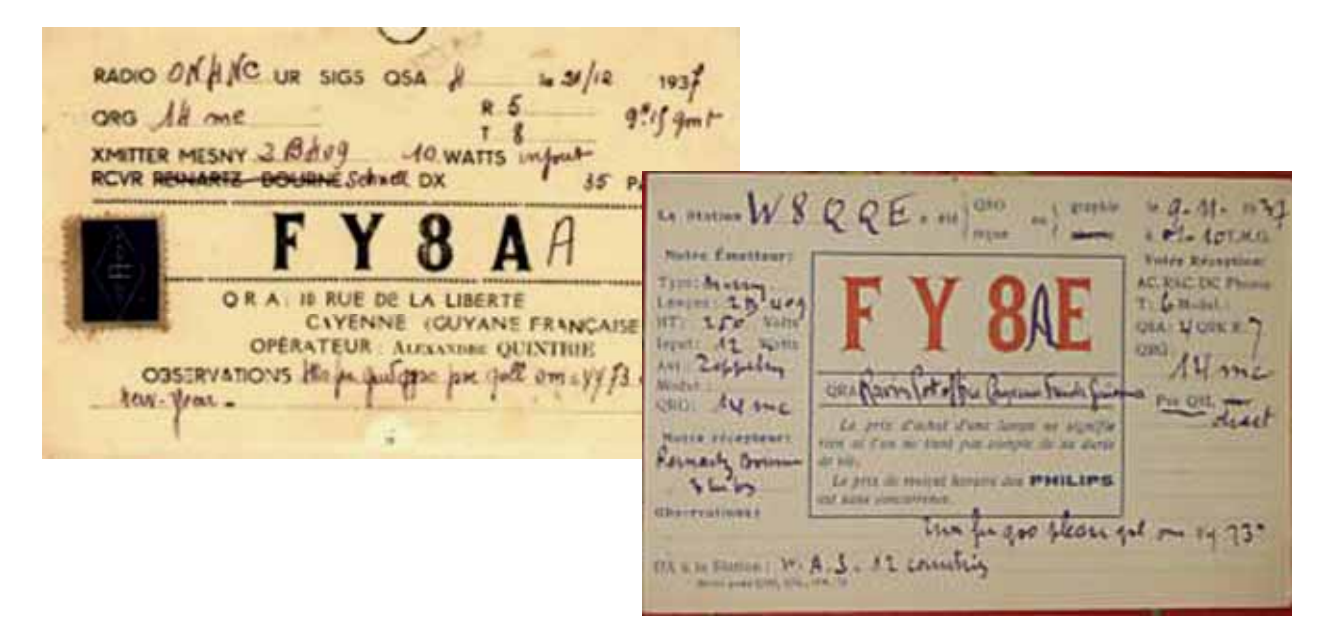

**Après Guerre, il faudra attendre l'année 1949, pour que « W2AGO », Reinhard démarre en « FY8UD ». Licence officielle ou non des autorités ?** 

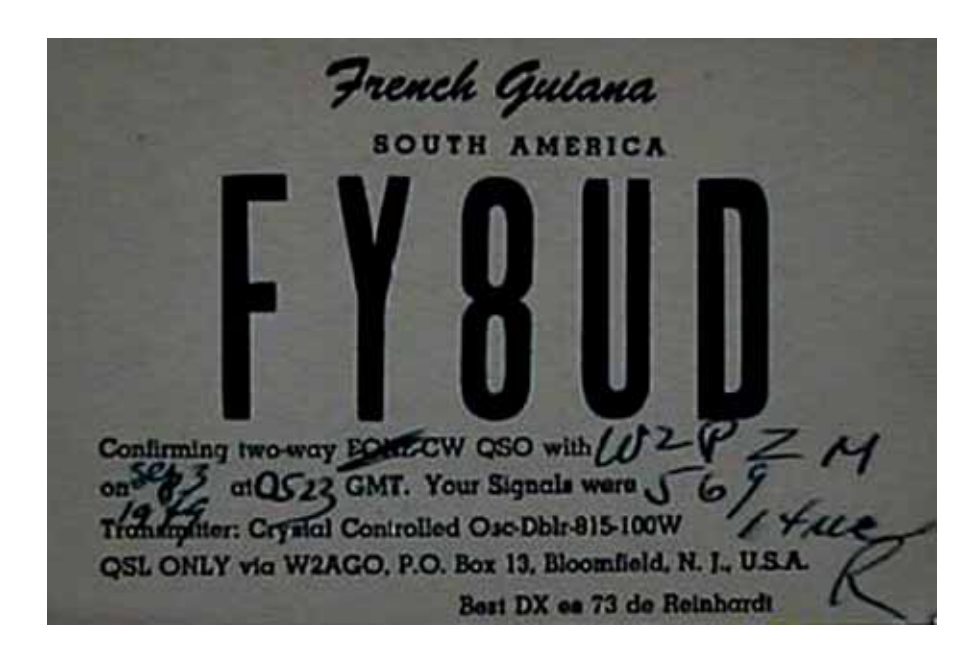

Des QSL de Guyane (et d'autres pays) d'avant 1945 sont visibles sur ce site à l'adresse : http://lesnouvellesdx.fr/galerie/galerie.php?page=listvyold